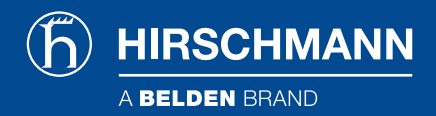

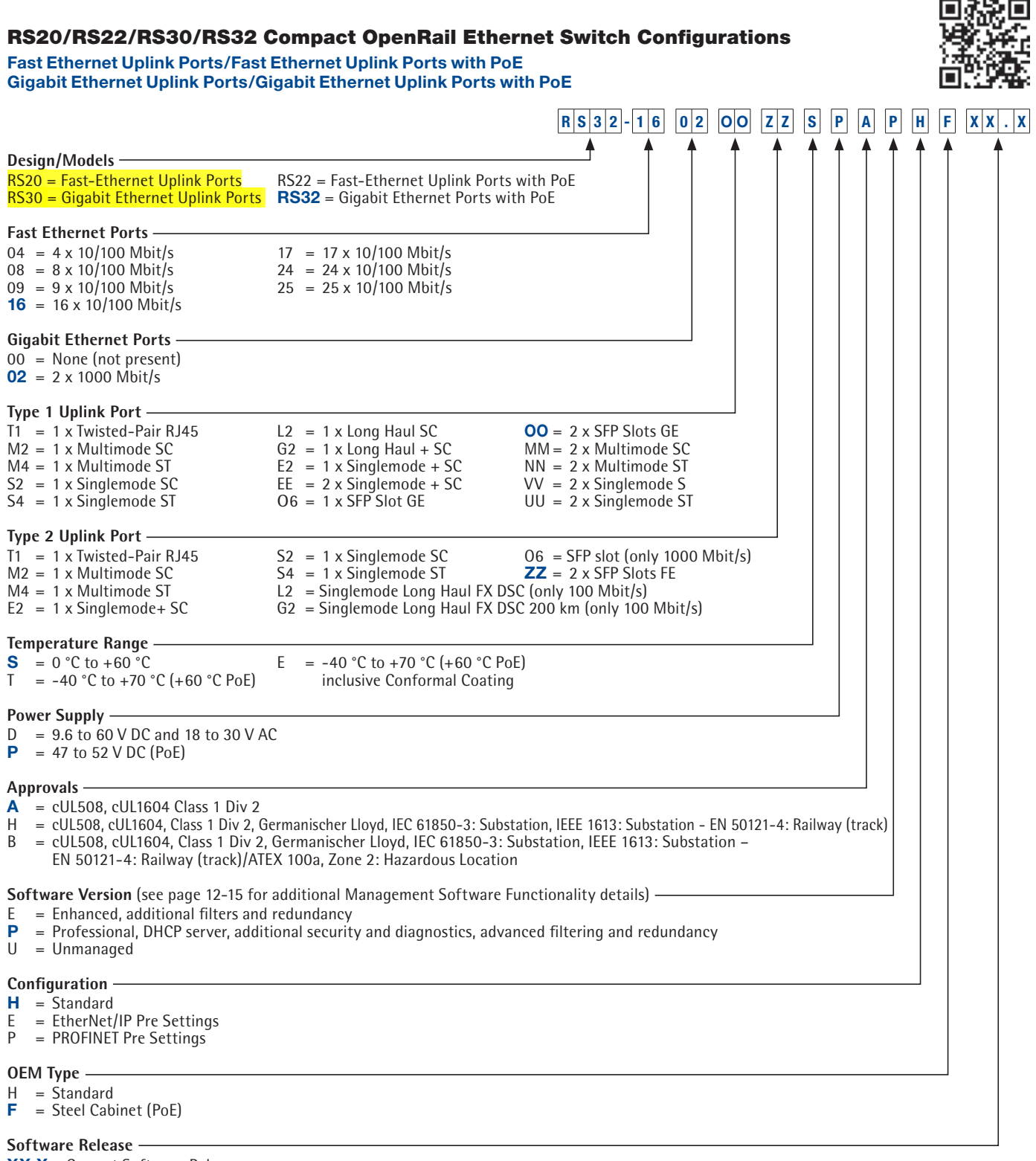

**XX.X** = Current Software Release

**NOTE:** The last three part number categories (**Configuration, OEM Type** and **Software Release**) are optional.

Configurator